<<PhotoshopCS3 >>>

 $\prec$ -PhotoshopCS3  $\rightarrow$ 

, tushu007.com

- 13 ISBN 9787115188427
- 10 ISBN 7115188424

出版时间:2008-11

页数:390

PDF

更多资源请访问:http://www.tushu007.com

<<PhotoshopCS3 >>>

#### Photoshop

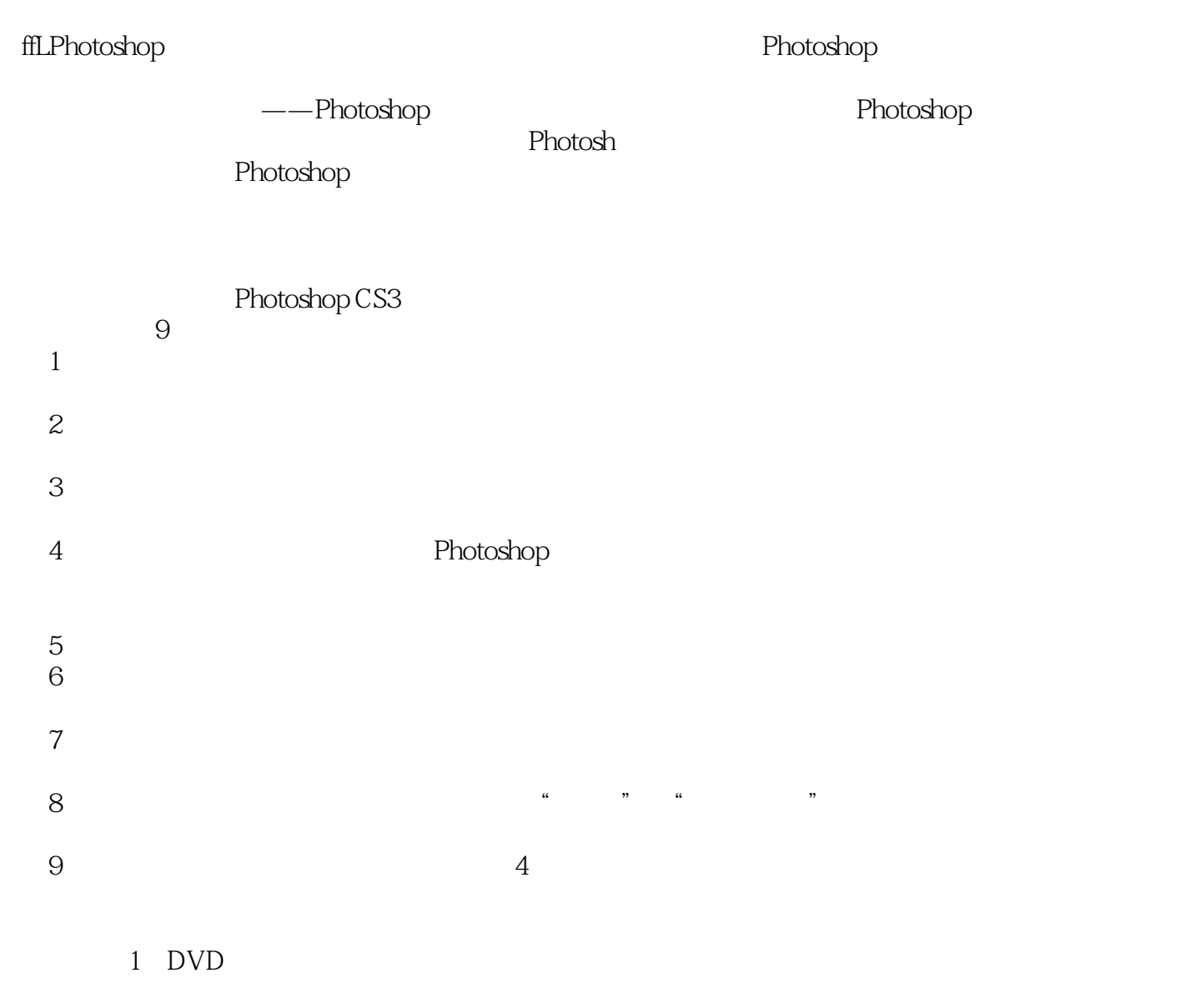

, tushu007.com

Photoshop CS3

## <<PhotoshopCS3 >>>

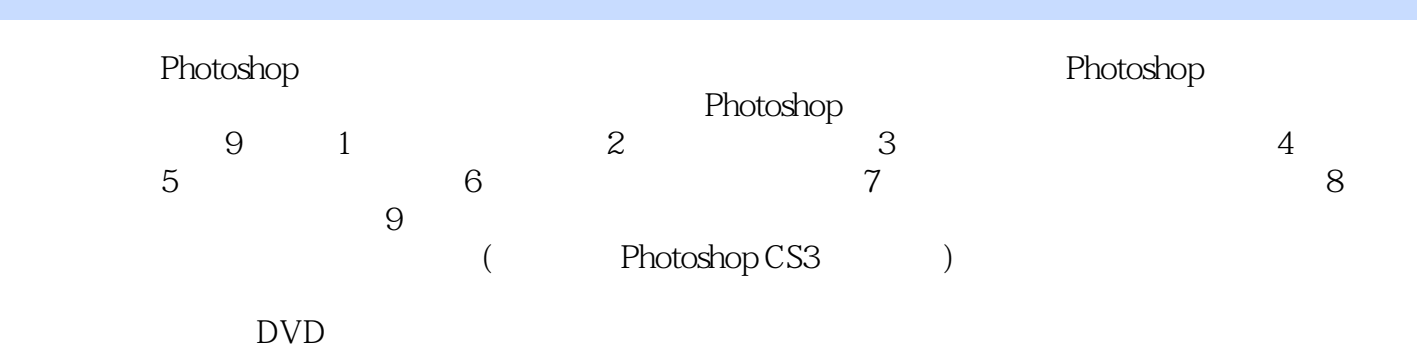

who to shop CS3 the contract of the property of the property  $\sim$ **Photoshop** の初の初の

## <<PhotoshopCS3 >>>

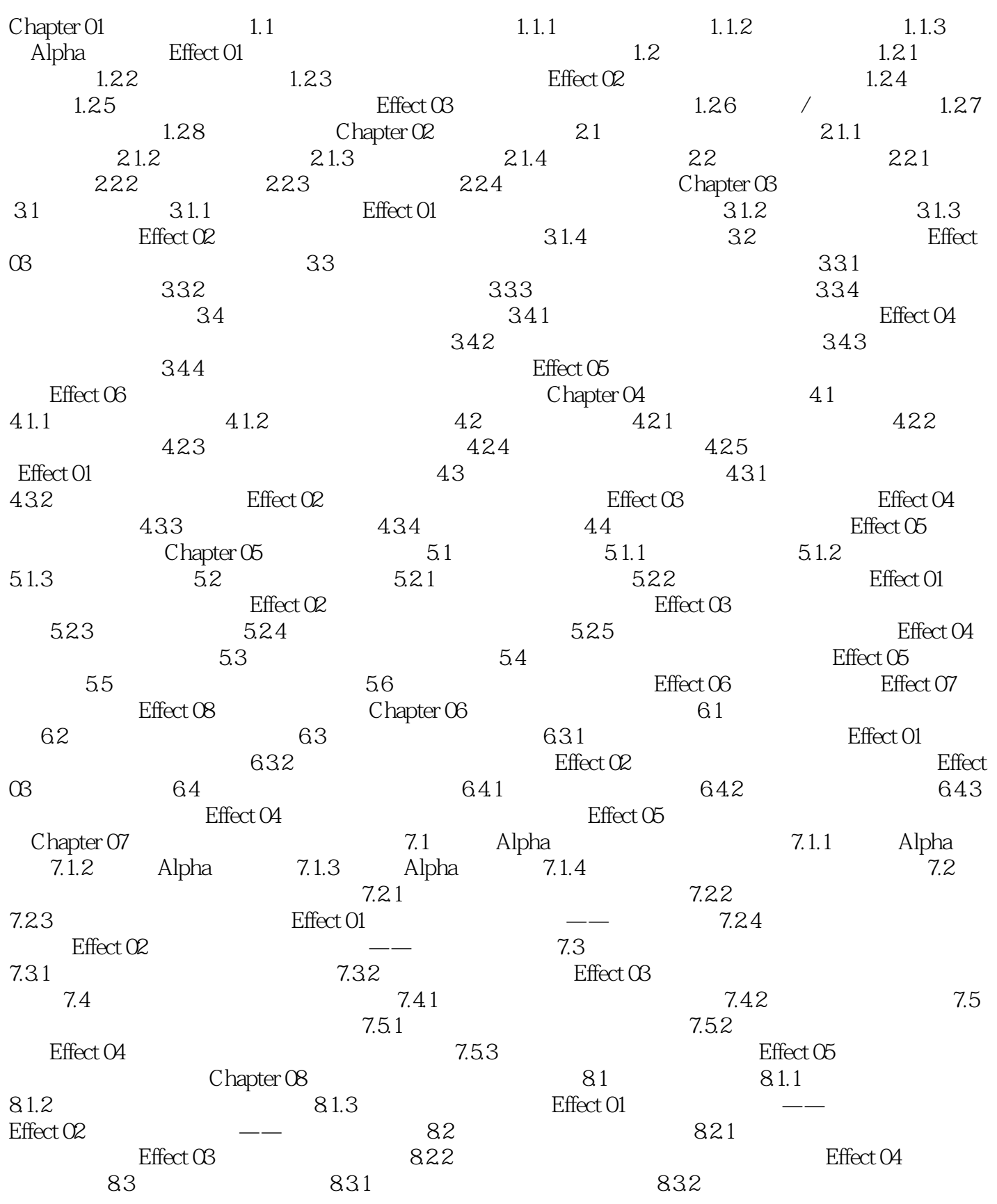

#### <<PhotoshopCS3 >>>

 $\text{Effect } \text{OS}$  2.3.3  $E$ ffect 06  $84$   $84$   $841$  CMYK  $E$ ffect 07 CMYK  $842$  Lab  $843$  $844$  " "  $845$  "  $815$  " Effect 08 " Effect OR<br>  $R = \frac{842 \text{ Lab}}{845 \text{ ft}}$ <br>  $R = \frac{842 \text{ Lab}}{845 \text{ ft}}$ <br>  $R = \frac{843 \text{ ft}}{843 \text{ ft}}$ <br>  $R = \frac{843 \text{ ft}}{843 \text{ ft}}$ <br>  $R = \frac{843 \text{ ft}}{843 \text{ ft}}$ <br>  $R = \frac{843 \text{ ft}}{843 \text{ ft}}$ <br>  $R = \frac{843 \text{ ft}}{843 \text{ ft}}$  $Effect \times 23$  Effect 04

<<PhotoshopCS3 >>>

# <<PhotoshopCS3 >>>

![](_page_6_Picture_33.jpeg)

![](_page_7_Picture_0.jpeg)

本站所提供下载的PDF图书仅提供预览和简介,请支持正版图书。

更多资源请访问:http://www.tushu007.com

, tushu007.com